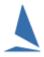

## TopYacht ~ Pursuit Race Offset Time Display Management

## **Background**

TopYacht generates BOTH Offset times (from the first start) and .time-of-day timestamps for each boat. The time-of-day timestamps are computed based on the start time of each division entered in TopYacht Step 2

## **Prerequisites:**

This **only** applies for pursuit racing where Time Correction Factors (TCF) are used.

## **Usage:**

A typical race entry list for a pursuit race is shown below.

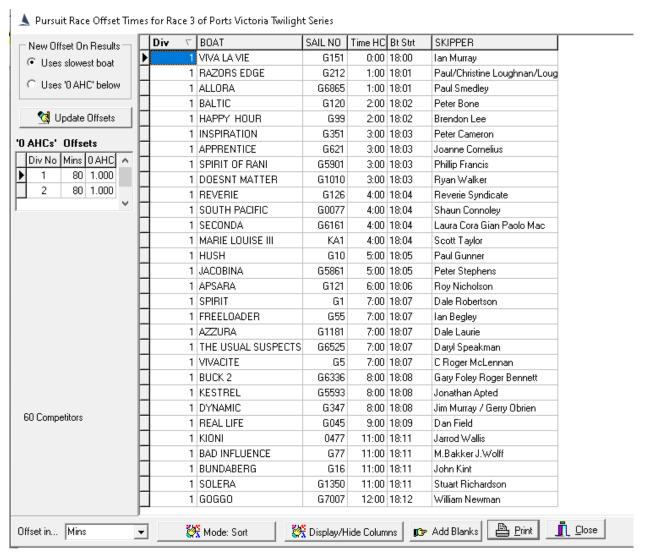

This example displays **both** the Time-of-Day and offset times. The start time has been configured for 18:00.

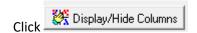

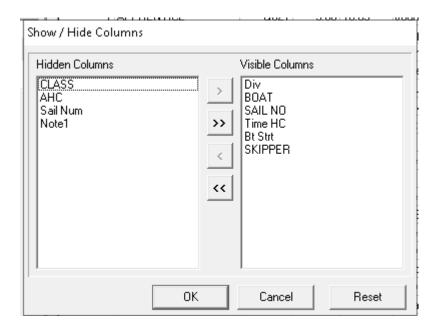

- > The left-hand pane contains a list of the hidden columns of the report
- > The right-hand pane contains a list of the visible columns of the report

Time HC and Bt Strt correspond to the column headings for the offset time and Time-of-Day timestamps.

By highlighting the target column name and depressing either the or will move the name to either the visible or hidden column.

Press when done, and the report will reconfigure.